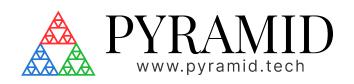

# GACI ACI - User Manual

Document ID: 2706112549 Version: v4

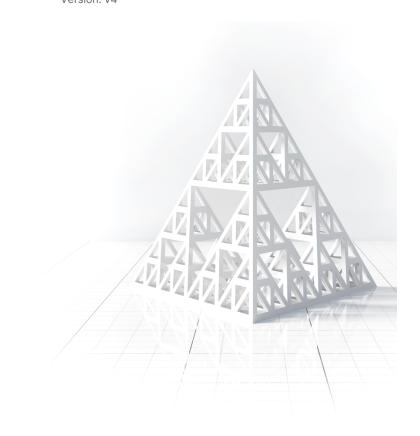

## **Table of Contents**

| 1     | Introduction                                       | .5 |
|-------|----------------------------------------------------|----|
| 1.1   | Revisions                                          | 5  |
| 1.2   | References                                         | 5  |
| 1.3   | Approvals                                          | 5  |
| 1.3.1 | Signatures                                         | 5  |
| 2     | Safety Information                                 | 6  |
| 2.1   | Standards                                          | 6  |
| 2.2   | Power and Grounding                                | 6  |
| 2.3   | Safety Considerations for the Intended Application | 6  |
| 2.3.1 | Signal Pass-Through                                | 6  |
| 2.3.2 | Beam Stops                                         | 6  |
| 2.3.3 | Control Verification Readbacks                     | 6  |
| 2.3.4 | Selected Room Report                               | 6  |
| 2.4   | Symbols                                            | 7  |
| 3     | Product Variants                                   | 8  |
| 3.1   | Models                                             | 8  |
| 3.2   | Scope of Supply                                    | 8  |
| 3.3   | Optional Items and Related Products                | 8  |
| 3.3.1 | Interface Units                                    | 8  |
| 3.3.2 | Power Supplies                                     | 8  |
| 3.3.3 | Signal Cables and Cable Accessories                | 8  |
| 3.3.4 | Data Cables                                        | 8  |
| 4     | Intended Use and Key Features                      | 9  |
| 4.1   | Intended Use                                       | 9  |
| 4.2   | Key Features                                       | 9  |
| 5     | Specification                                      | 11 |
| 6     | Installation                                       | 15 |
| 6.1   | Mounting                                           | 15 |
| 6.2   | Grounding and Power Supply                         | 15 |
| 6.3   | Signal Connections                                 | 15 |
| 6.3.1 | Power                                              | 16 |
| 6.3.2 | Accelerator                                        | 17 |
| 6.3.3 | Scan/Dose System                                   | 18 |

| 6.3.4 | Other Connections                                                                                                    | 20   |
|-------|----------------------------------------------------------------------------------------------------|------|
| 6.3.5 | Front Panel Configuration Switches                                                                                                    | 21   |
| 6.3.6 | Internal Configuration Switches                                                                                                    | 21   |
| 7     | Work and Use Instructions                                                                                                    | . 24 |
| 7.1   | Beam Control Signals                                                                                                    | 24   |
| 7.1.1 | Scan/Dose System                                                                                                    | 25   |
| 7.1.2 | Room Selection                                                                                                    |      |
| 7.1.3 | Beam Stops                                                                                                    |      |
| 7.2   | M40 Interfaces                                                                                                    | 27   |
| 7.3   | Interface Signals to the Accelerator                                                                                                    | 27   |
| 7.3.1 | Current Command                                                                                                    | 27   |
|       | l Monitor                                                                                                    |      |
|       | Q Remaining                                                                                                    |      |
|       | Enable Out                                                                                                    |      |
|       | Frequency In                                                                                                    |      |
|       | Beam Ready                                                                                                    |      |
| 7.3.2 | Beam Enabled Processor                                                                                                    |      |
| 7.3.2 | Isolated Power                                                                                                    |      |
| 8     | Web Interface Control and Display                                                                                                    |      |
| 8.1   | Beam Stops                                                                                                    |      |
|       | Room Selection                                                                                                    |      |
| 8.2   |                                                                                                    |      |
| 8.3   | Extraction Control                                                                                                    |      |
| 8.4   | Room Enable                                                                                                    |      |
| 8.5   | Monitor Q/I Inputs                                                                                                    |      |
| 8.6   | State Indicators                                                                                                    |      |
| 8.7   | Reserved IO                                                                                                    | 34   |
| 8.8   | Network Options                                                                                                    | 35   |
| 8.9   | Admin Settings and Updating Your Device                                                                                                    | 35   |
| 8.10  | Notifications                                                                                                    | 37   |
| 8.11  | Support                                                                                                    | 37   |
| 9     | Communications Interface                                                                                                    | . 38 |
| 9.1   | EPICS Server                                                                                                    | 38   |
| 9.1.1 | Network Configuration                                                                                                    | 38   |
|       | Trock of R Goffingar a doffinition and the second of the second of the s |      |
| 9.1.2 | Process variables                                                                                                    |      |

| 10      | Connectors                      | . 42 |
|---------|---------------------------------|------|
| 10.1    | Rear Panel                      | 42   |
| 10.1.1  | Current Command, 0-20mA and 10V | 42   |
| 10.1.2  | ISO Power                       | 42   |
| 10.1.3  | Beam Control Signals            | 42   |
| 10.1.4  | Ethernet                        | 43   |
| 10.1.5  | Fiber Optic Channels            | 43   |
| 10.1.6  | Monitor Inputs, Q and I         | 44   |
| 10.1.7  | Room Select                     | 44   |
| 10.1.8  | Beam Stops                      | 44   |
| 10.1.9  | Power Input, 24 VDC             | 45   |
| 10.1.10 | Ground lug                      | 45   |
| 10.2    | Front Panel                     | 45   |
| 10.2.1  | Room Monitor                    | 46   |
| 11      | Troubleshooting Guide           | . 47 |
| 12      | Maintenance                     | . 49 |
| 12.1    | User Serviceable Parts          | 49   |
| 12.2    | Cooling Fan Maintenance         | 49   |
| 13      | Returns Procedure and Support   | 51   |
| 13.1    | Returns Procedure               | 51   |
| 13.2    | Support                         | 51   |
| 14      | Disposal                        | . 52 |

## 1 Introduction

**Document ID:** 2706112549

## 1.1 Revisions

| Version | Description                                                                | scription Saved by |                         | Status   |  |
|---------|----------------------------------------------------------------------------|--------------------|-------------------------|----------|--|
| v4      | New web gui interface<br>documentation, updates for<br>Rev 4 of the device | Harvey Jules Nett  | Mar 20, 2024 6:53<br>PM | APPROVED |  |
| v3.1    | Imported version of PTC2-2120709629-4365                                   | Harvey Jules Nett  | Feb 16, 2024 5:26<br>PM | OUTDATED |  |

## 1.2 References

| Document | Document Id | Author | Version |
|----------|-------------|--------|---------|
|          |             |        |         |

## 1.3 Approvals

This document has been reviewed and approved as follows.

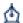

## Document Control

Current document version: v.1

No reviewers assigned.

## 1.3.1 Signatures

for most recent document version

Wednesday, Mar 20, 2024, 06:56 PM UTC

Matthew Nichols signed with meaning Review

Wednesday, Mar 20, 2024, 06:55 PM UTC

Harvey Jules Nett signed with meaning Approval

Version: v4 Introduction: 5

## 2 Safety Information

#### 2.1 Standards

This unit is designed for compliance with harmonized electrical safety standard EN61010-1:2000. It must be used in accordance with its specifications and operating instructions. Operators of the unit are expected to be qualified personnel who are aware of electrical safety issues. The customer's Responsible Body, as defined in the standard, must ensure that operators are provided with the appropriate equipment and training.

## 2.2 Power and Grounding

The unit is designed to operate from +24VDC power, with a typical current requirement of 600 mA. A suitably rated power supply module is supplied as standard and is strongly recommended. Customers who make their own 24 V power provision should ensure that the supply cannot source more than 4200 mA, that it has the correct connector type, that it is rated for use in the environment, that it provides overcurrent and short circuit shutdown and that it has all necessary regulatory approvals.

A safety ground must be securely connected to the ground lug on the case.

## 2.3 Safety Considerations for the Intended Application

The ACI is an associated component of an overall dose safety system for a proton therapy machine. By itself, it cannot ensure safe delivery of dose. It must be connected to relevant signals and interlock systems, the configuration must be subjected to risk analysis, and the connections must be checked and tested. If there is any reason to suspect the features are not working as described, the proton therapy system must not be used for medical treatments until the problem is identified and resolved.

#### 2.3.1 Signal Pass-Through

The unit is equipped with a signal passthrough loop. Critical control signals can be gated via this passthrough by a safety device such as the Pyramid Interlock Control Interface (ICI). In particular the Beam Enable signal is part of this interlock.

#### 2.3.2 Beam Stops

The ACI can be used to control and monitor treatment room beam stops. The beam stops cannot be retracted unless all interlock conditions are met and the Scan/Dose host commands them open. In this way the beam stops will automatically close in the event an interlock triggers.

#### 2.3.3 Control Verification Readbacks

Critical control signals have mirrored inputs that the application program can use to verify that the control signals have properly reached their destinations.

#### 2.3.4 Selected Room Report

The selected room is reported by the ACI over a pair of digital relays. These can be sent to a safety PLC to be incorporated into the overall safety system logic.

Version: v4 Safety Information: 6

## 2.4 Symbols

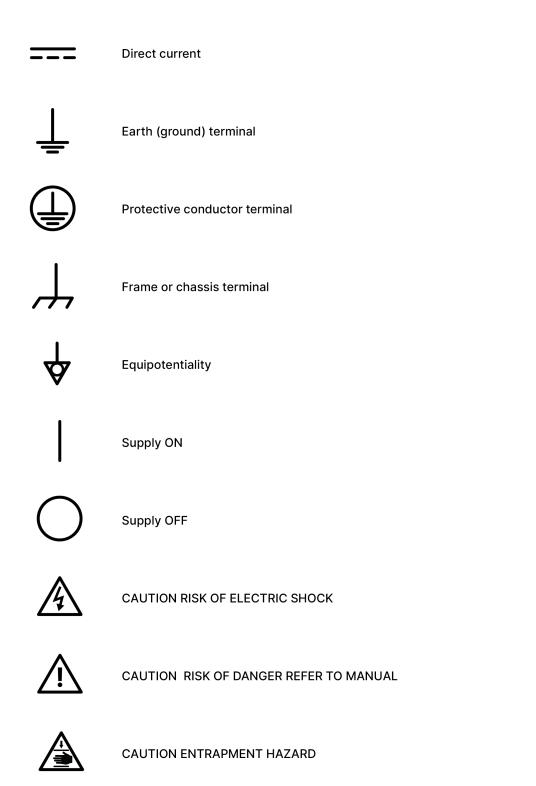

Version: v4 Safety Information: 7

## 3 Product Variants

#### 3.1 Models

| Device Model | Description                                        |  |  |
|--------------|----------------------------------------------------|--|--|
| ACI          | ACI accelerator control interface for general use. |  |  |

## 3.2 Scope of Supply

- · ACI model.
- PSU24-40-1R 24 VDC 40-watt power supply with Redel locking connector, rated for medical use.
- User documents:
  - ACI User manual (this document accessible via website or digital copy)
  - ACI Datasheet (accessible via website or digital copy)
  - Manufacturing test results (printed report or digital copy)
- OEM customers will receive only components relevant to their application.

## 3.3 Optional Items and Related Products

#### 3.3.1 Interface Units

 X22 Bidirectional fiber optic to TTL converter. Allows TTL logic connections to ACI fiber optic ports.

#### 3.3.2 Power Supplies

- PSU24-40-1R +24 VDC 40W PSU (universal voltage input, plug receptacle for standard IEC C14 three-pin socket) with output lead terminated in two-pin Redel PAG connector.
- CAB-LR-3-REDEL Cable Switchcraft LR 2.1mm jack to Redel PAG connector.
- PD-8 Eight output +24 VDC power supply unit, 19" rack mounting.

#### 3.3.3 Signal Cables and Cable Accessories

• CAB-BNC-xx-BNC cable xx feet long BNC terminated both ends, RG-58.

#### 3.3.4 Data Cables

- CAB-RJ45-xxx-RJ45 Ethernet CAT5, xxx feet long.
- $\bullet\,$  CAB-ST-xxHCS-ST Fiber-optic cable pair 200  $\mu m$  silica fiber ST terminated with color-coded sleeves, xx feet long.

Version: v4 Product Variants: 8

## 4 Intended Use and Key Features

#### 4.1 Intended Use

The ACI is intended to be used as an integration component of a particle therapy system where treatment nozzles in one up to three treatment rooms must communicate with a single beam production system. The accelerator type for the beam production system can be a cyclotron, synchrotron, synchrocyclotron or linac.

The device is expected to be used along with Pyramid Technical Consultants real time controllers and scan/dose software. It may be used in other contexts only after analysis of the proposed integrated system to ensure suitability.

The ACI has features that allow it to form part of a beam control and interlocking sub-system when used together with one or more Pyramid Technical Consultants Interlock Control Interfaces ("ICI"). Consult the user manual for the ICI as necessary when implementing and using a system with both units. The simple block schematic figure below shows the ACI as it is typically embedded in a multiroom proton therapy system.

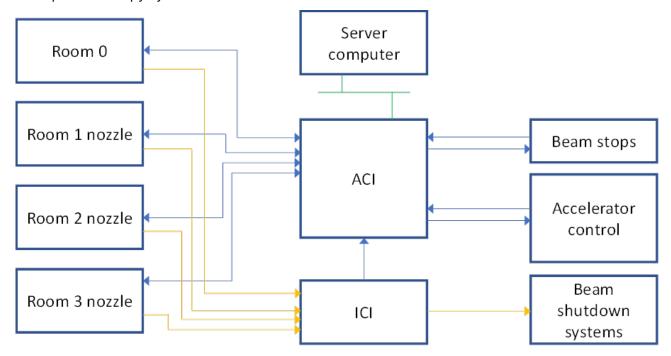

1 ACI signal connections

The ACI uses fiber optic digital inputs and outputs to provide galvanic isolation. Users who need to interface to TTL logic lines at the accelerator electronics may use the Pyramid X22 bidirectional converter to make connections.

The ACI has capability to control and monitor pneumatically actuated beam stops which use 24 VDC solenoids. Some facilities may choose to do beam stop control through a separate controller, in which case the ACI should monitor the beam stop positions via parallel limit switches.

## 4.2 Key Features

- Designed in accordance with the requirements of IEC 60601-1 and related standards. Specifically designed to address requirements of IEC 60601-2-64:2014 and referenced standards therein.
- Analog and digital interfaces to the accelerator to control beam enable and intensity, with confirmation readbacks.
- Readback from synchrotron accelerators to report beam remaining.

• Measurement of accelerator frequency for synchrotron accelerators that can be used for energy validation by the client control system.

- Signal passthrough system that allows an external safety device such as the Pyramid Interlock Control Interface (ICI) to gate accelerator control signals.
- Communication interfaces to Pyramid scan nozzle control system to receive desired beam settings from up to four rooms.
- Control and readback of beam stops.
- Illuminated LCD display to view device status.
- Built-in self-diagnostics.
- Ethernet connectivity via an EPICS interface to report ACI parameters.

## **5 Specification**

| Accelerator Interface |                                                                                                    |                                                                                                    |  |
|-----------------------|----------------------------------------------------------------------------------------------------|----------------------------------------------------------------------------------------------------|--|
|                       | Beam enable command                                                                                                    | Fiber optic digital output to accelerator (640 nm visible light) to command beam on.  Configurable hardware logic option uses the readback "Beam ready" signal to force beam off when beam is not available. |  |
|                       | Beam enabled state  Fiber optic digital input to monito beam enabled state from the account of the state from the account of the state from the account of the state from the account of the state from the account of the state from the account of the state from the account of the state from the account of the state from the account of the state from the account of the state from the state from the account of the state from the account of the state from the account of the state from the state from the account of the state from the account of the state from the state from t |                                                                                                    |  |
|                       | Beam current command by current                                                                                                    | Commands the beam intensity via a curre level 0-20 mA (10 V compliance).  Terminate with a low resistance (0 or 50 Ohm) resistor if the alternative 10V output is used.                                      |  |
|                       | Beam current command by voltage                                                                                                    | Alternate method of commanding the bea<br>intensity by an analog voltage (0 to 10V);<br>able to drive 5 kohm load.                                                                                           |  |
|                       | Beam current readback                                                                                                    | Differential analog signal 0-10V, or 0-20m from accelerator to readback the setting of the beam current. An internal dip-switch must be set to indicate whether the signal is 0-10V or 0-20mA.               |  |
|                       | Beam ready status readback                                                                                                    | Fiber optic digital input from accelerator indicating if beam is available.                                                                                                    |  |
|                       | Beam remaining readback                                                                                                    | Differential analog input 0-10V input from accelerator to monitor beam remaining in the accelerator.                                                                                                    |  |
|                       | Frequency readback                                                                                                    | Fiber optic digital input from accelerator t monitor frequency. Typical use for measuring synchrotron orbit frequency as an indication of beam energy.                                                       |  |
| Multiple room Support |                                                                                                    |                                                                                                    |  |
|                       | Number of rooms                                                                                                    | Up to three rooms maximum plus "room 0 to permit accelerator operation with no treatment room selected.                                                                                                    |  |
|                       | Room select input                                                                                                    | One of the following depending upon roor selection mode settable via internal dip switch:  Two external bits input as digital levels Requested over Ethernet EPICS interface                                 |  |

|                     |                                          | Both of the following:                                                                                                    |  |  |
|---------------------|------------------------------------------|----------------------------------------------------------------------------------------------------|--|--|
|                     | Room selected readback                   | <ul> <li>Two bits externally output as contact closures</li> <li>Ethernet EPICs PV</li> </ul>                                                                                                    |  |  |
| Beam Stop Interface |                                          |                                                                                                    |  |  |
|                     | Control                                  | Opto-isolated digital outputs to control beam stops for all rooms. For rooms 1-3 the room must be selected to effect control.                                                                         |  |  |
|                     | Readback                                 | Opto-isolated digital inputs to readback beam stop in and out states for all rooms.                                                                                                    |  |  |
| Processors          |                                          |                                                                                                    |  |  |
| ACI                 | Туре                                     | TI Sitara AM335x (ARM Cortex A8) 1 GHz with dual PRU.                                                                                                    |  |  |
|                     | Operating system                         | QNX.                                                                                                    |  |  |
|                     | Automated self-test (POST)               | Automated tests of relay function, RAM and flash memory, battery function, Ethernet connection.                                                                                                    |  |  |
|                     | ( ,                                      | System operation prohibited if POST fails.                                                                                                    |  |  |
| M40s                | Туре                                     | PIC 18LF8722.                                                                                                    |  |  |
|                     | Operating system                         | None.                                                                                                    |  |  |
|                     | <u>'</u>                                 |                                                                                                    |  |  |
|                     |                                          | Direct fiber optic communication channels for up to three treatment rooms plus room zero for control and monitoring.                                                                                  |  |  |
| Connectivity        | Fiber optic channels to dosimetry system | Implemented using individual Pyramid M40 interface devices, one per channel.                                                                                                    |  |  |
| Connectivity        |                                          | Compatible with the Pyramid Scan/Dose system. Systems without the Pyramid Scan/Dose system can use the A560 or Q560 loop controllers to obtain equivalent control.                                    |  |  |
|                     | Ethernet                                 | Ethernet 10/100/1000 Mbps. Auto MDIX.<br>Embedded EPICS channel access server<br>allows client software to monitor and<br>control device function.                                                    |  |  |
|                     | USB                                      | USB port for device setup and diagnostics (qualified service technician access).  Connecting to the USB port creates a virtual network to a host system and appears at static IP address 192.168.7.2. |  |  |

| Power input                            | 24 V (+/- 2V) DC, 600 mA typical, 1000 m/max.  Note that the embedded M40 interface devices are powered directly by the ACI. is not necessary to connect 24 V power the Power Monitor jacks on the front pane                    |  |  |
|----------------------------------------|----------------------------------------------------------------------------------------------------|--|--|
|                                        |                                                                                                    |  |  |
| Format and materials                   | 1U 19" 250 mm deep rack mounting steel chassis with Al alloy front panel and polycarbonate decals. Fan-cooled.                                                                                                    |  |  |
| Protection rating                      | The case is designed to rating IP43 (protected against solid objects greater than 1mm in size, protected against spraying water).                                                                                                |  |  |
| Weight                                 | 3.5 kg (7.7 lb)                                                                                                    |  |  |
| Dimensions                             | See figure.                                                                                                    |  |  |
|                                        |                                                                                                    |  |  |
| Operating environment                  | 10 to 35 C (15 to 25 C recommended), < 70% humidity, non-condensing, vibration 0.2g all axes (1 to 100 Hz).                                                                                                    |  |  |
| Shipping and storage environment       | -10 to 50 C, < 80% humidity, non-<br>condensing, vibration < 1g all axes, 1 to 100<br>Hz.                                                                                                    |  |  |
| <u>'</u>                               |                                                                                                    |  |  |
| OLED display                           | 2x16 character blue OLED to report device status.                                                                                                    |  |  |
| Power on light                         | Illuminated Pyramid logo on front panel.                                                                                                    |  |  |
| Device interface status<br>LEDs        | Each of the four rooms connect to the Scan/Dose control system via an M40 device interface. Each of these interfaces has 4 small status LEDs. When the device is operating correctly the first and fourth LEDs will be blinking. |  |  |
|                                        |                                                                                                    |  |  |
| Device interface status address switch | Each of the four M40 devices has an address switch which can be set from 0x01 to 0x0F.                                                                                                    |  |  |
| SW2 (internal)                         | Determines if the outgoing Beam Enable command is routed via hardware AND with the Beam Ready response from the accelerator before being sent out.                                                                               |  |  |
|                                        | Format and materials  Protection rating  Weight  Dimensions  Operating environment  Shipping and storage environment  OLED display  Power on light  Device interface status LEDs  Device interface status address switch         |  |  |

| SW | '3 (internal) | Determines if the room selection is performed internally via two digital input signals, or externally via an Ethernet command. |
|----|---------------|----------------------------------------------------------------------------------------------------|
| SW | /6 (internal) | Determines the type of signal used for the I monitor signal, either 0-20mA or 0-10V.                                           |
| SW | 7 (internal)  | Determines the type of signal used for the Q charge signal, either 0-20mA or 0-10V.                                            |

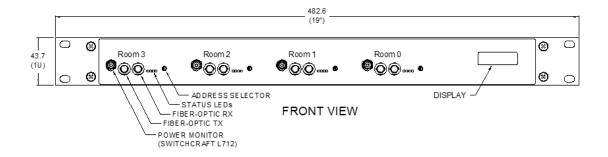

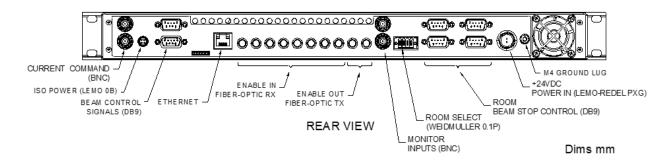

2 ACI front and rear panels. Dimensions in mm.

## 6 Installation

## 6.1 Mounting

The ACI is intended for 19" rack mounting, but may be mounted in any orientation, or may be simply placed on a level surface. A fixed mounting to a secure frame is recommended in a permanent installation for best reliability. The mounting position should allow sufficient access to connectors and cable bend radii. 60 mm minimum clearance is recommended at front and back of the device.

Best performance will be achieved if the ACI is in a temperature-controlled environment. No forcedair cooling is required in addition to the unit's built-in fan, but free convection should be allowed around the back and sides of the case.

## **6.2 Grounding and Power Supply**

A secure connection should be made using a ring lug, from the M3 ground lug to local chassis potential. This is the return path for any high voltage discharge passing via the ACI.

+24 VDC power should be provided from a suitably-rated power supply with the following minimum performance:

| Output voltage           | +24 +/- 0.5 VDC                  |
|--------------------------|----------------------------------|
| Output current           | 1500 mA minimum, 4200 mA maximum |
| Ripple and noise         | < 1% pk-pk, 1 Hz to 1 MHz        |
| Line and load regulation | < +/- 5%                         |

The ACI includes an internal automatically re-setting PTC fuse rated at 1.1 A that protects the internal circuitry. However, the external supply should in no circumstances be rated higher than the connector limit of 10 A.

## 6.3 Signal Connections

A typical facility has multiple treatment rooms that must share a single accelerator. The ACI provides an interface between the Accelerator Control System (ACS) and up to 4 individual room controllers (three treatment rooms plus a room 0 to allow accelerator operation with no treatment room active). The room controllers themselves will be made up of multiple electronic units. The interface between the ACI and the room controllers is done through a combination of fiber-optic communication links and fiber optic digital levels.

Below is a typical block diagram of these connections for the case of a synchrotron accelerator.

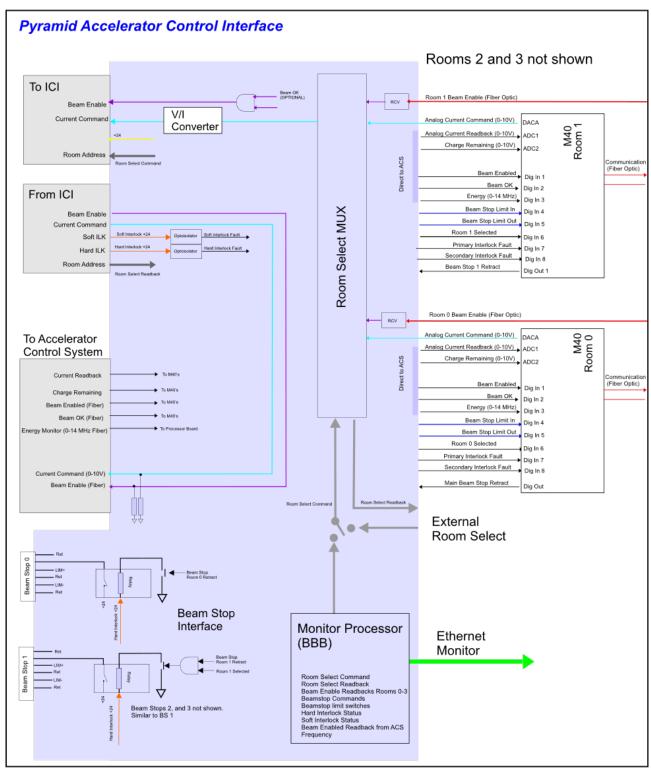

3 ACI signal connections

#### **6.3.1 Power**

| Function | Signal<br>type | ACI<br>connectio<br>n | Termination | Cable type | Target<br>connectio<br>n | Comments |
|----------|----------------|-----------------------|-------------|------------|--------------------------|----------|
|----------|----------------|-----------------------|-------------|------------|--------------------------|----------|

| ACI power                   | 24 VDC | Input<br>+24V -<br>700mA | Redel<br>PAG.M0.2<br>type or<br>PFG.M0.2 | PSU24-40-1R<br>cable or CAB-<br>LR-3-REDEL if<br>using PD8 | PSU24-4<br>0-1R  | If the 0-10V signal is used, then the current-mode connector should be shorted using a zero or 50-ohm BNC terminator. The preferred type is 0-20mA for maximum isolation. |
|-----------------------------|--------|--------------------------|------------------------------------------|------------------------------------------------------------|------------------|----------------------------------------------------------------------------------------------------|
| Isolated<br>power<br>output | 24 VDC | ISO Power                | Lemo<br>EXG.0B.304                       | Twin core<br>twisted pair<br>insulated 24<br>or 22 AWG.    | Remote<br>device | Provides isolated power.                                                                                                    |
| Power<br>Monitor<br>Room 0  | N/A    | N/A                      | N/A                                      | N/A                                                        | N/A              | Do not connect.                                                                                                    |
| Power<br>Monitor<br>Room 1  | N/A    | N/A                      | N/A                                      | N/A                                                        | N/A              | Do not connect.                                                                                                    |
| Power<br>Monitor<br>Room 2  | N/A    | N/A                      | N/A                                      | N/A                                                        | N/A              | Do not connect.                                                                                                    |
| Power<br>Monitor<br>Room 3  | N/A    | N/A                      | N/A                                      | N/A                                                        | N/A              | Do not connect.                                                                                                    |

## 6.3.2 Accelerator

| Function                     | Signal<br>type                  | ACI connection                                    | Terminati<br>on | Cable type | Target connection                          | Comments                                                                                                    |
|------------------------------|---------------------------------|---------------------------------------------------|-----------------|------------|--------------------------------------------|----------------------------------------------------------------------------------------------------|
| Beam<br>intensity<br>control | Analog<br>voltage or<br>current | Current<br>Command,<br>either<br>0-20mA or<br>10V | BNC             | Coax RG58  | Accelerato<br>r current<br>demand<br>input | If the 0-10V signal is used, then the current-mode connector should be shorted using a zero or 50-ohm BNC terminator. The preferred signal type is 0-20mA for maximum noise immunity. |

| Beam<br>intensity<br>readback<br>used to<br>verify control<br>setting         | Analog<br>voltage or<br>current  | I Monitor<br>Input | BNC                             | Coax RG58                                                                  | Accelerato<br>r current<br>output           | Set SW6 internally to match the selected signal type, either 0-20mA or 0-10V. The preferred type is 0-20mA for maximum isolation. |
|-------------------------------------------------------------------------------|----------------------------------|--------------------|---------------------------------|----------------------------------------------------------------------------|---------------------------------------------|----------------------------------------------------------------------------------------------------|
| Beam charge<br>monitor to<br>determine<br>remaining<br>beam in<br>accelerator | Analog<br>voltage or<br>current  | Q Monitor<br>Input | BNC                             | Coax RG58                                                                  | Accelerato<br>r beam<br>remaining<br>output | Set SW7 internally to match the selected signal type, either 0-20mA or 0-10V. The preferred type is 0-20mA for maximum isolation. |
| Enable beam on/off control to the accelerator                                 | Light 640<br>nm digital<br>comms | Enable Out         | ST<br>bayonet,<br>white<br>boot | HCS step<br>index silica<br>fiber, 200um<br>core. OFS<br>BC03597-10-<br>BL | Accelerato<br>r beam<br>command<br>input    | The Pyramid X22 can be used to convert to TTL if needed.                                                                          |
| Enable beam on/off status reported back by accelerator                        | Light 640<br>nm digital<br>comms | Enabled            | ST<br>bayonet,<br>black<br>boot | HCS step<br>index silica<br>fiber, 200um<br>core. OFS<br>BC03597-10-<br>BL | Accelerato<br>r beam<br>enabled<br>output   | Use to confirm that beam is command on/off.                                                                                       |
| Beam is<br>ready to be<br>delivered                                           | Light 640<br>nm digital<br>comms | Beam<br>Ready      | ST<br>bayonet,<br>black<br>boot | HCS step<br>index silica<br>fiber, 200um<br>core. OFS<br>BC03597-10-<br>BL | Accelerato<br>r beam<br>ready<br>output     | Use to confirm that beam is available to extract.                                                                                 |
| Accelerator frequency                                                         | Light 640<br>nm digital<br>comms | Frequency<br>In    | ST<br>bayonet,<br>black<br>boot | HCS step<br>index silica<br>fiber, 200um<br>core. OFS<br>BC03597-10-<br>BL | Accelerato<br>r<br>frequency<br>output      | Usually available from synchrotrons. Could also be                                                                                |

## 6.3.3 Scan/Dose System

| F | Function | Signal type | ACI<br>connecti<br>on | Terminatio<br>n | Cable type | Target connection | Comments |  |
|---|----------|-------------|-----------------------|-----------------|------------|-------------------|----------|--|
|---|----------|-------------|-----------------------|-----------------|------------|-------------------|----------|--|

| Enable beam<br>on/off control<br>for room 0 | Light 640<br>nm digital<br>comms | Enable<br>Room 0  | ST<br>bayonet,<br>black boot | HCS step index<br>silica fiber,<br>200um core.<br>OFS<br>BC03597-10-<br>BL | Room 0<br>I128_1<br>Enable<br>Beam   | Connect only if room 0 available.       |
|---------------------------------------------|----------------------------------|-------------------|------------------------------|----------------------------------------------------------------------------|--------------------------------------|-----------------------------------------|
| Enable beam<br>on/off control<br>for room 1 | Light 640<br>nm digital<br>comms | Enable<br>Room 1  | ST<br>bayonet,<br>black boot | HCS step index<br>silica fiber,<br>200um core.<br>OFS<br>BC03597-10-<br>BL | Room 1<br>I128_1<br>Enable<br>Beam   | Connect only if room 1 available.       |
| Enable beam<br>on/off control<br>for room 2 | Light 640<br>nm digital<br>comms | Enable<br>Room 2  | ST<br>bayonet,<br>black boot | HCS step index<br>silica fiber,<br>200um core.<br>OFS<br>BC03597-10-<br>BL | Room 2<br>I128_1<br>Enable<br>Beam   | Connect only if room 2 available.       |
| Enable beam<br>on/off control<br>for room 3 | Light 640<br>nm digital<br>comms | Enable<br>Room 3  | ST<br>bayonet,<br>black boot | HCS step index<br>silica fiber,<br>200um core.<br>OFS<br>BC03597-10-<br>BL | Room 3<br>I128_1<br>Enable<br>Beam   | Connect only if room 3 available.       |
| Beam<br>intensity<br>control for<br>room 0  | Light 640<br>nm digital<br>comms | Room0<br>Receive  | ST<br>bayonet,<br>black boot | HCS step index<br>silica fiber,<br>200um core.<br>OFS<br>BC03597-10-<br>BL | Room 0<br>I128_1<br>Channel 1<br>Out | Connect only if room 0 available.       |
| ACI Status<br>for room 0                    | Light 640<br>nm digital<br>comms | Room0<br>Transmit | ST<br>bayonet,<br>white boot | HCS step index<br>silica fiber,<br>200um core.<br>OFS<br>BC03597-10-<br>BL | Room 0<br>I128_1<br>Channel 1 In     | Connect only if room 0 available.       |
| Beam intensity control for room 1           | Light 640<br>nm digital<br>comms | Room1<br>Receive  | ST<br>bayonet,<br>black boot | HCS step index<br>silica fiber,<br>200um core.<br>OFS<br>BC03597-10-<br>BL | Room 1<br>I128_1<br>Channel 1<br>Out | Connect only if room 1 available.       |
| ACI Status<br>for room 1                    | Light 640<br>nm digital<br>comms | Room1<br>Transmit | ST<br>bayonet,<br>white boot | HCS step index<br>silica fiber,<br>200um core.<br>OFS<br>BC03597-10-<br>BL | Room 1<br>I128_1<br>Channel 1 In     | Connect<br>only if room<br>1 available. |

| Beam intensity control for room 2 | Light 640<br>nm digital<br>comms | Room2<br>Receive  | ST<br>bayonet,<br>black boot | HCS step index<br>silica fiber,<br>200um core.<br>OFS<br>BC03597-10-<br>BL | Room 2<br>I128_1<br>Channel 1<br>Out | Connect<br>only if room<br>2 available. |
|-----------------------------------|----------------------------------|-------------------|------------------------------|----------------------------------------------------------------------------|--------------------------------------|-----------------------------------------|
| ACI Status<br>for room 2          | Light 640<br>nm digital<br>comms | Room2<br>Transmit | ST<br>bayonet,<br>white boot | HCS step index<br>silica fiber,<br>200um core.<br>OFS<br>BC03597-10-<br>BL | Room 2<br>I128_1<br>Channel 1 In     | Connect<br>only if room<br>2 available. |
| Beam intensity control for room 3 | Light 640<br>nm digital<br>comms | Room3<br>Receive  | ST<br>bayonet,<br>black boot | HCS step index<br>silica fiber,<br>200um core.<br>OFS<br>BC03597-10-<br>BL | Room 3<br>I128_1<br>Channel 1<br>Out | Connect only if room 3 available.       |
| ACI Status<br>for room 3          | Light 640<br>nm digital<br>comms | Room3<br>Transmit | ST<br>bayonet,<br>white boot | HCS step index<br>silica fiber,<br>200um core.<br>OFS<br>BC03597-10-<br>BL | Room 4<br>I128_1<br>Channel 1 In     | Connect only if room 3 available.       |

## **6.3.4 Other Connections**

| Function                       | Signal<br>type               | ACI connection                              | Terminatio<br>n              | Cable type                                              | Target connection                  | Comments                                                                  |
|--------------------------------|------------------------------|---------------------------------------------|------------------------------|---------------------------------------------------------|------------------------------------|---------------------------------------------------------------------------|
| Ethernet interface             | Ethernet<br>10/100/10<br>00  | Ethernet                                    | RJ45 jack                    | CAT5                                                    | Treatment control system           | 1000kb<br>recommended                                                     |
| Signal<br>interlock<br>outputs | Analog<br>and digital<br>TTL | Beam<br>Control<br>Signals –<br>Signals Out | D9 male                      | 9-pin ribbon<br>cable                                   | ICI or other<br>suitable<br>device | Terminate with loop back connector on inputs if interlocking not needed.  |
| Signal<br>interlock<br>inputs  | Analog<br>and digital<br>TTL | Beam<br>Control<br>Signals –<br>Signals In  | D9 female                    | 9-pin ribbon<br>cable                                   | ICI or other<br>suitable<br>device | Terminate with loop back connector on outputs if interlocking not needed. |
| Room<br>select<br>command      | 5-24V<br>digital<br>level    | Room<br>Select, pins<br>5-8                 | Weidmulle<br>r 0.1P 8<br>pin | Twin core<br>twisted pair<br>insulated 24<br>or 22 AWG. | Safety PLC                         | SW3 must be set to "Internal" position.                                   |

| Room<br>selected<br>readback       | Contact<br>closure<br>relays | Room<br>Select, pins<br>1-4 | Weidmulle<br>r 0.1P 8<br>pin | Twin core<br>twisted pair<br>insulated 24<br>or 22 AWG. | Safety PLC              | Always<br>available.              |
|------------------------------------|------------------------------|-----------------------------|------------------------------|---------------------------------------------------------|-------------------------|-----------------------------------|
| Beam stop<br>control for<br>room 0 |                              |                             | D9 female                    | Twin core<br>twisted pair<br>insulated 24<br>or 22 AWG. | Beam stop<br>for room 0 | Connect only if room 0 available. |

## 6.3.5 Front Panel Configuration Switches

The ACI includes four embedded M40 high density I/O interfaces, one for each room. The fiber optic loop address switches for the M40s are accessible on the front panel.

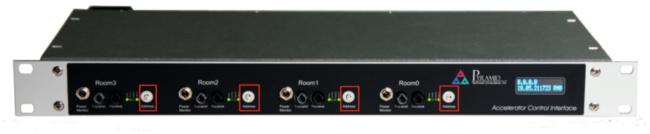

4 Locations of M40 room interface loop address switches

#### **6.3.6 Internal Configuration Switches**

The ACI has internal switches that govern certain behaviors of the system. They must be set to match the desired behaviors of the ACI. The configuration should be specified when the ACI is ordered and the unit will come pre-configured (recommended).

Alternately, the ACI can be field modified. Proper ESD procedures must be followed. Remove the top cover, locate the switch and place in the desired position. The silkscreen will indicate the relevant options. Reattach the top cover.

Name Description

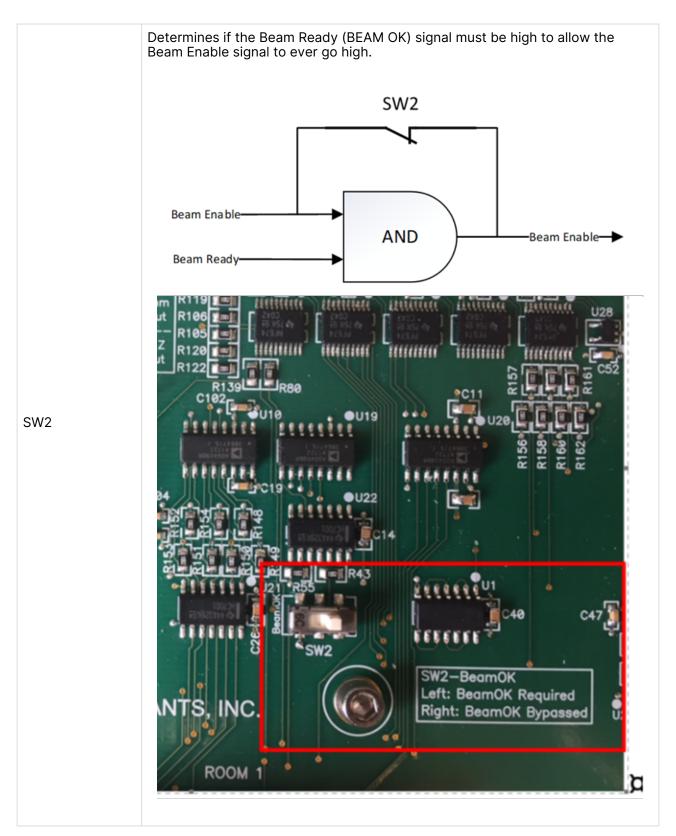

Determines whether room selection is done over the Ethernet interface or by using the digital input signals. Set the switch to "Internal" to use the connector, or "External" to use the Ethernet command.

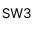

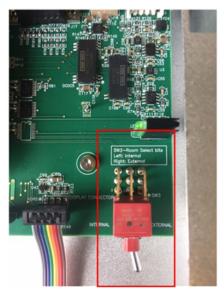

Determines if the Q monitor readback signal is 0-20mA (current input) or 0-10V (high Z).

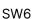

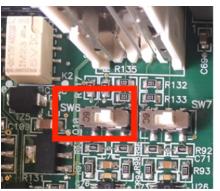

Determines if the I monitor readback signal is 0-20mA or 0-10V (current input) or 0-10V (high Z).

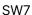

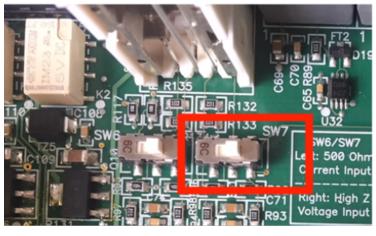

## 7 Work and Use Instructions

A typical facility has multiple treatment rooms that must share a single accelerator. The ACI provides an interface between the Accelerator Control System (ACS) and up to 4 individual room controllers. The room controllers themselves will be made up of multiple electronic units. The interface between the ACI and the room controllers is done through a combination of fiber-optic communication links and fiber-optic digital levels. At any one time, only one of the room controllers (0,1,2, or 3) can have control over the accelerator.

Note that "Room 0" is typically used to control the beamline itself and may not be a treatment room. However, units 0,1,2 and 3 have similar I/O assignments. The one special aspect of the Room 0 controller is that it can control its associated beam stop even if it is not the "selected" room. For all other rooms, if the room is not selected, its beam stop is forced in.

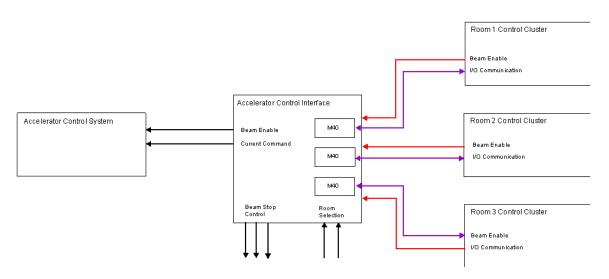

5 Typical ACI implementation

The diagram below shows an example of connections to the ACI for one room. Other configurations are possible depending on details of the accelerator system and the number of treatment rooms.

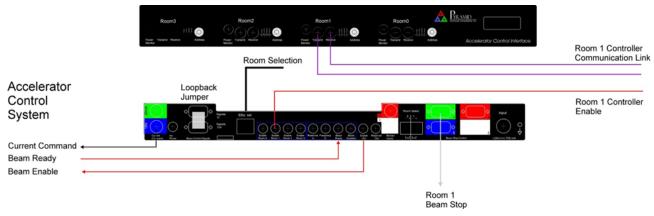

6 Typical connections

#### 7.1

## **Beam Control Signals**

Critical beam control signals (beam enable and room select) are looped through the Pyramid ICI in a loop. This allows these signals to be interrupted by the ICI to provide a fast-acting level of safety to the system. If there is no external interlock device, these signals must be looped around with a simple pin to pin pass-through cable from out to in to allow the ACI to operate.

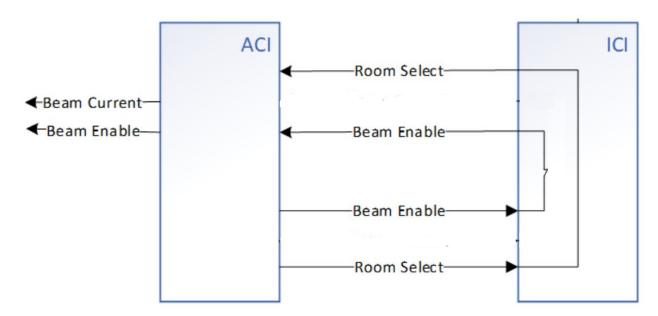

7 Signal loop through ICI

#### 7.1.1 Scan/Dose System

The ACI has been developed particularly to interface with the Pyramid Scan/Dose system. It contains four M40 device interfaces, each of which is assigned to a single room. These provide most of the analog and digital connection between the room controllers and the ACI. They are connected over a fiber-optic communication link between room loop controllers (A560 or I128 devices) and the M40s. For debugging purposes, these can be accessed through the PTC Diagnostic Software. The M40 addresses will appear as set by their individual address switches on the ACI front panel.

#### 7.1.2 Room Selection

The ACI embodies the concept of "Selected Room". This is the room that has control of the accelerator. The room is selected from an external system and can be done in two modes, depending on the setting of internal switch **SW3** 

- (External) Digital Bits: Two bits coming in to the ACI as digital levels
- (Internal) Ethernet Command: A room select command from the web interface or other source sent over Ethernet

No matter which way the room is selected, the selection can be monitored in two ways, which are both available at all times:

- External Digital Bits: Two bits externally output as contact closures
- Ethernet Request: A room select readback request sent over Ethernet

#### 7.1.3 Beam Stops

In a typical installation, there is a safety requirement to make sure that any non-selected room is prevented from delivering beam. This can be done through the installation of insertable beam stops, typically one per room, with an option for a single facility-level beam stop as well.

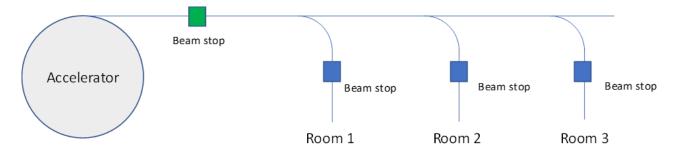

8 Typical beam stop allocation

The ACI can control these beam stops if needed. The beam stops should be driven by 24 VDC solenoids controlling pneumatic actuators. The fail safe condition with solenoid power absent is for the beam stop to be in the beam path. The logic of the ACI allows only the selected room (of rooms 1, 2, and 3) to retract its beam stop by putting out a 24 VDC drive. All others are inserted (no 24 VDC). The ACI does this gating based on its room selection value. In the special case of a facility-level beam stop such as one located in the common branch of a high energy transfer line, before the room branches, this must be retractable no matter which room is selected. For this reason, Room 0 is allowed to retract this beam stop, even if it is not the selected room.

The ACI provides a switched 24 VDC output for the beam stop solenoid and two optocoupled inputs. The opto-coupler photodiodes are connected on one side to 24 VDC internally, thus the external limit switch circuit must connect the other side to ground.

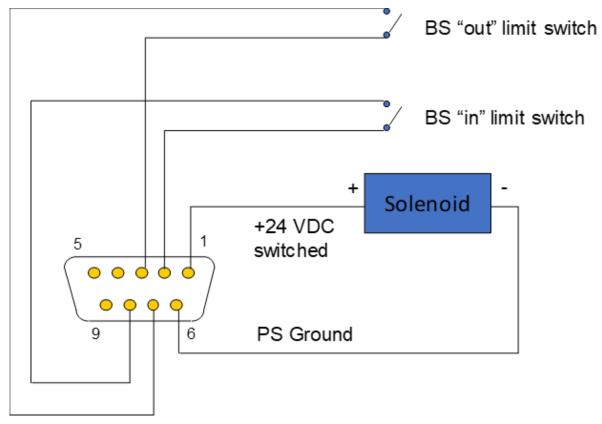

PS Ground

#### 9 Beam stop logic

A relay exists in the ACI (referred to as K8) that must be energized for <u>any</u> beam stop to be retractable. This relay automatically energizes when the signal passthrough interlocks are made. If this signal is routed via an external device like the Pyramid ICI, an interlock condition can be made to insert all beam stops via hardware logic. An example is to make a hard or facility-level interlock close all beam stops.

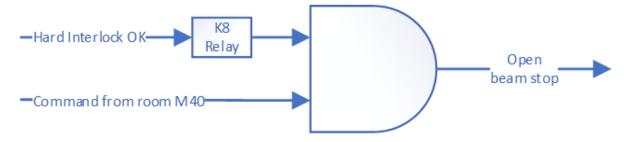

10 Beam stop logic

#### 7.2 M40 Interfaces

There is an M40 interface for every room with the following mapping:

| ADC1    | Current readback                    |
|---------|-------------------------------------|
| ADC2    | Charge remaining                    |
| ADC4    | Current compliance (not on web GUI) |
| DAC1    | Current command                     |
| DIGOUT1 | Beam stop control                   |
| DIGIN1  | Beam enabled                        |
| DIGIN2  | Beam OK (ready)                     |
| DIGIN3  | Beam frequency (currently inactive) |
| DIGIN4  | Beam stop in                        |
| DIGIN5  | Beam stop out                       |
| DIGIN6  | Room is selected                    |
| DIGIN7  | Soft interlock fault                |
| DIGIN8  | Hard interlock fault                |

## 7.3 Interface Signals to the Accelerator

#### 7.3.1 Current Command

These analog outputs are used to command the beam current magnitude. These signals may be either current or voltage values, corresponding to the two connectors. Only one of the two outputs are active in a given system, depending on the needs of the accelerator controls. The choice between current mode and voltage mode control is selected internally. The value of these outputs is determined by the selected room M40 interface Analog Out #1 line.

• Current Command 0-20 mA This is a 0-20 mA current-mode command.

• Current Command 0-10V This is a 0-10V voltage-mode

Note that the beam current response of the accelerator must be monotonic over a good part of the control signal range, but is not necessarily linear. Some accelerators operate without dynamic current control, in which case these controls will be unused, and dose control will be achieved by an alternative current command method or simply by timing. Examples are slow extraction synchrotrons where the beam spill current may be fixed for given energy, or only adjustable from one spill to the next, and linacs where the pulse is too short to allow any dynamic current control except from pulse to pulse.

If the voltage-mode signal is to be used, the current-mode connector should be shorted using a zero or 50-ohm BNC terminator.

#### **I Monitor**

The accelerator should preferably acknowledge the current command value by reflecting it to this signal in the form of a 0-10V voltage. The value has no effect on the ACI. It is distributed to all the room embedded M40 units on the Analog In #1 line.

#### **Q** Remaining

A slow extraction synchrotron accelerator may indicate the percent of charge remaining in the ring in the form of a 0-10V signal. The value has no effect on the ACI. It is distributed to all room embedded M40 units on the Analog In #2 line.

#### **Enable Out**

This is the fast beam on/off signal from the ACI to the accelerator control which is the primary control for dose control in a standard "step and shoot" pencil beam scanning system. It reflects the state of the fiber optic enable signal from the selected room. In the case of the Pyramid nozzle system, the signal is created be the electrometer reading the integral plane of the primary ionization chamber (IC1). Optionally the signal can be hardware logic ANDed with the incoming Beam Ready signal by appropriate setting of **SW2** inside the unit.

#### Frequency In

This input allows the accelerator frequency to be measured, which is a useful check on beam energy with synchrotrons. The input can span 0-20 MHz. It is reported via the EPICS Ethernet interface. A typical workflow would be to request and energy and wait for the frequency to match the expected setting for that energy. Some real time monitoring can be performed also as the energy layer is delivered.

#### **Beam Ready**

This input from the accelerator indicates that the accelerator is presently able to provide beam. The signal is distributed to all the embedded room M40 units as Digital In #2. This signal can optionally be used to gate the Enable Command Output and can be selected using internal switch **SW2**.

#### **Beam Enabled**

The accelerator control system should preferably acknowledge the state of the Beam Enable command. If this function is not available, the ACI will still function. This signal is distributed to all room embedded M40 units as Digital Input #1

#### 7.3.2 Processor

A Beagle Bone Black (BBB) microprocessor card provides an Ethernet EPICS interface to the client via the IG2 service (channel access server). The BBB monitors many of the digital signals as well as providing a readout of the accelerator frequency if connected. The BBB also allows the active room to be selected if this option is enabled on the board using **SW3**.

#### 7.3.3 Isolated Power

This connector can supply independent power levels to power a remote interface device. For best noise immunity, all analog signals are isolated at the ACI level. Ideally, the analog signals should also pass through isolation amplifiers at the accelerator control end.

## 8 Web Interface Control and Display

The ACI user interface can be accessed directly from any browser (Microsoft Explorer or Edge recommended). Simply type the IP address of the ACI in the address line:

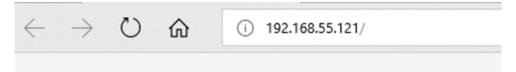

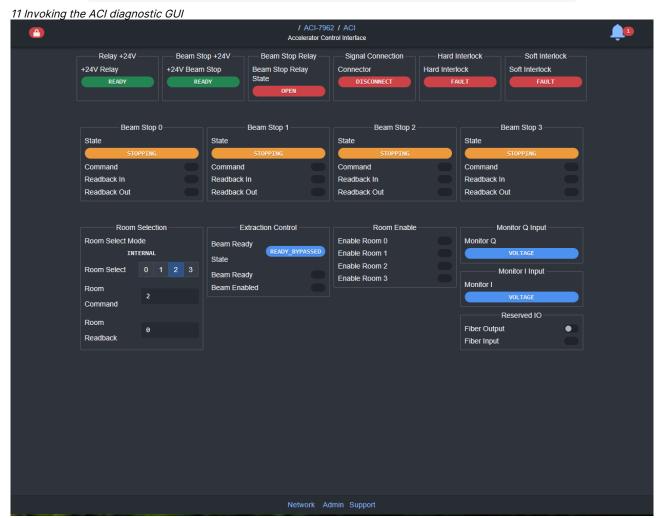

12 ACI Web Interface

## 8.1 Beam Stops

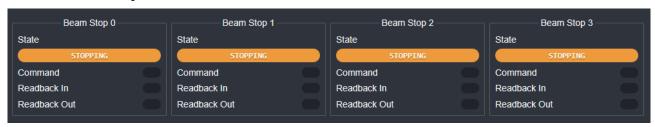

13 Beam Stop Panels

Each beam stop (0,1, 2, and 3) will have a display panel with the following information:

| Label                                                    | Function                                | Values   |
|----------------------------------------------------------|-----------------------------------------|----------|
| State                                                    | Display the state of the beam stop.     | Opening  |
| Command                                                  | Command from the M40 for the beam stop. | High/low |
| Readback In                                              | Readback of Beam Stop in the beam path. | High/low |
| Readback Out Readback of Beam Stop out of the beam path. |                                         | High/low |

## 8.2 Room Selection

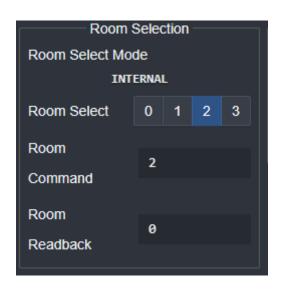

14 Room Selection Panel

| Label            | Function                                                                                                    | Values                                                                                                    |
|------------------|----------------------------------------------------------------------------------------------------|----------------------------------------------------------------------------------------------------|
| Room Select Mode | Displays the Room Selection mode set on the device described in Work Use and Instructions - Room Selection section. | <ul> <li>Internal</li> <li>Room selection is driven by the web GUI or external client via ethernet.</li> <li>External</li> <li>Room selection is driven by two digital bits from the connector on the back of the device.</li> </ul> |
| Room Select      | Room selection switch.                                                                                              | 0,1, 2, or 3                                                                                                    |

| Label         | Function                                                  | Values       |
|---------------|-----------------------------------------------------------|--------------|
| Room Command  | Command of "Room Select" selection detected by the ACI.   | 0,1, 2, or 3 |
| Room Readback | The readback of the room select bits coming from the ICI. | 0,1, 2, or 3 |

## 8.3 Extraction Control

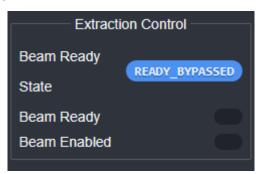

15 Extraction Control Panel

| Label                   | Function                                                                             | Values                                                                                                    |
|-------------------------|--------------------------------------------------------------------------------------|----------------------------------------------------------------------------------------------------|
| Beam Ready State        | Displays the beam ready state.                                                       | <ul> <li>READY_BYPASSED</li> <li>Beam ready has been bypassed and is therefore "ready"</li> <li>BEAM READY</li> <li>Beam ready has not been bypassed and is "ready"</li> <li>NOT READY</li> <li>Beam ready has not been bypassed and is "not ready"</li> </ul> |
| Beam Ready Beam Enabled | External beam ready signal.  Reflects the beam enable output on the back of the ACI. | High/low<br>High/low                                                                                                    |

#### 8.4 Room Enable

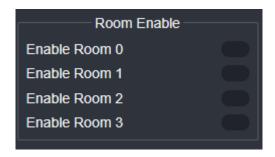

16 Room Enable Panel

This panel displays the status of the room enable for each room. "Enable Room 0" is also used as a global room okay requirement. In order for any room enable to be "high" the following conditions must be met:

- 1. The room is selected.
- 2. ICI hard interlocks are open.
- 3. ICI soft interlocks for the selected room are all open.
- 4. Global "Enable Room 0" is high.
- 5. Beam ready value in Extraction Control Panel is "READY" or "READY\_BYPASSED".

| Label         | Function                         | Values   |
|---------------|----------------------------------|----------|
| Enable Room 0 | Readback of Room 0 enable value. |          |
| Enable Room 1 | Readback of Room 1 enable value. | High/low |
| Enable Room 2 | Readback of Room 2 enable value. | Tignitow |
| Enable Room 3 | Readback of Room 3 enable value. |          |

## 8.5 Monitor Q/I Inputs

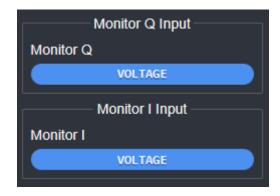

17 Monitor Q/I Input Panels

| Label     | Function                                                                    | Values                                            |
|-----------|-----------------------------------------------------------------------------|---------------------------------------------------|
| Monitor Q | Displays the option set for Monitor Q per the physical switch in the device | Voltage  • Monitor is set to "voltage"            |
| Monitor I | Displays the option set for Monitor I per the physical switch in the device | mode  Current  • Monitor is set to "current" mode |

#### 8.6 State Indicators

The topmost section displays status indicators from the device including relays and interlocks.

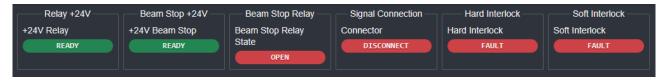

| Label             | Function                                       | Values                                                                                                    |
|-------------------|------------------------------------------------|----------------------------------------------------------------------------------------------------|
| Relay +24V        | Display state of the 24v relay.                | READY                                                                                                    |
| Beam Stop +24V    | Display the state of the beam stop power.      | <ul><li>Power is nominal.</li><li>FAULT</li><li>Power is faulty.</li></ul>                                                                                                    |
| Beam Stop Relay   | Display the state of the beam stop relay.      | OPEN  Beam stop relay is open.  WELD_CLOSED  Beam stop relay is stuck in the closed position.  WELD_OPEN  Beam stop relay is stuck in the open position.  CLOSED  Beam stop relay is closed.                                                                                                    |
| Signal Connection | Display the connector state.                   | <ul> <li>DISCONNECT</li> <li>Top and bottom connections are both disconnected.</li> <li>TOP_DISCONNECT</li> <li>Top connector is disconnected.</li> <li>BOTTOM_DISCONNECT</li> <li>Bottom connector is disconnected.</li> <li>CONNECTED</li> <li>Both top and bottom connections are connected.</li> </ul> |
| Hard Interlock    | Display the hard interlock state from the ICI. | <ul> <li>FAULT</li> <li>At least one hard interlock relay from the ICI is open.</li> <li>OK</li> <li>All hard interlocks relays from the ICI are closed.</li> </ul>                                                                                                    |
| Soft Interlock    | Display the soft interlock state from the ICI. | <ul> <li>FAULT</li> <li>At least one soft interlock relay from the ICI is open.</li> <li>OK</li> <li>All soft relays from the ICI are closed.</li> </ul>                                                                                                    |

## 8.7 Reserved IO

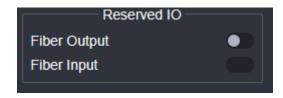

18 Reserved IO Panel

General purpose IO that may be used for various purposes.

#### 8.8 Network Options

Clicking the "network" button on the bottom of the screen will provide the Networks Window. This window will allow you to access and configure your device's network options. For full instructions see *IGX - User Manual.* 

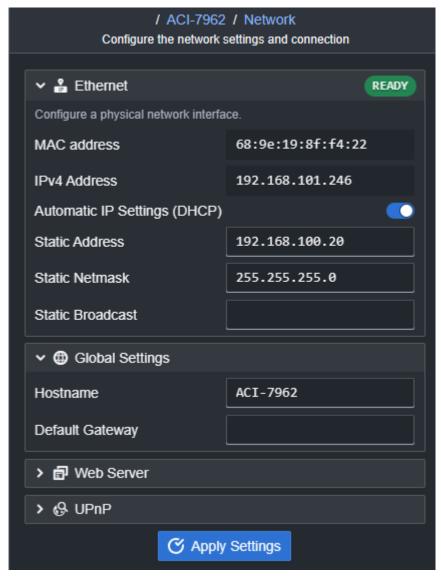

19 Network Window

## 8.9 Admin Settings and Updating Your Device

Clicking the "Admin" button on the bottom of the screen will provide the Admin Window. This window allows you to update your device firmware, access system information, and reboot your device. For full information and instructions see *IGX - User Manual*.

4

**WARNING:** Taking your device out of "Product" or "Medical" mode into "Develop" mode opens your device to changes that may break it. Use of "Develop" mode is under the user's caution and is not advised without Pyramid supervision.

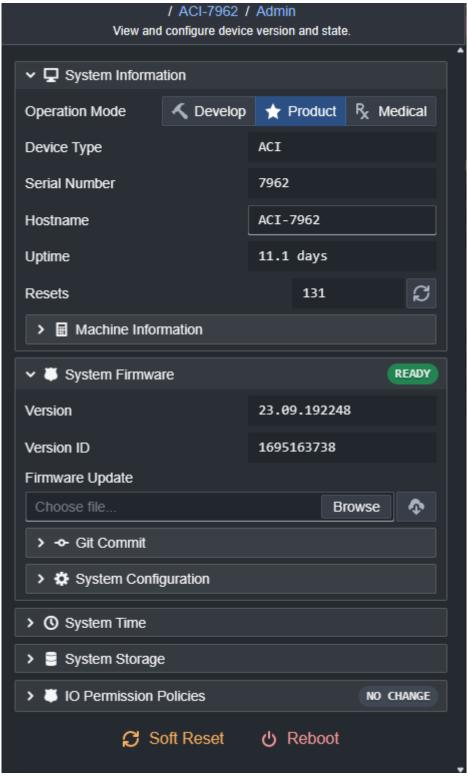

20 Admin Window

#### 8.10 Notifications

Notifications for your device can be found using the bell icon on the top right of the interface. Clicking this button will provide a log of notifications which can be cleared manually. For full instructions see *IGX* - *User Manual*.

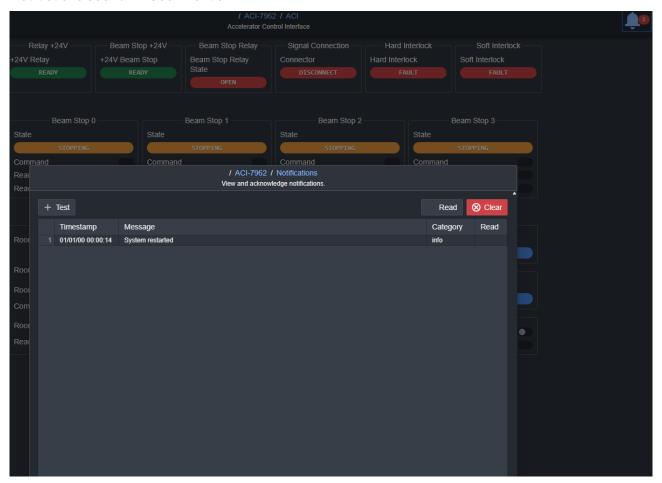

21 Notifications log

# 8.11 Support

Clicking the "Support" button on the bottom of the screen will bring you to Pyramid's ticket support website for further assistance.

# 9 Communications Interface

#### 9.1 EPICS Server

## 9.1.1 Network Configuration

The ACI uses EPICS communication over standard local area network hardware. Addressing is using the IP4 standard, and it supports static and dynamic (DHCP) address assignment. The device can be configured via the serial interface, or by your own host software using the appropriate procedure calls. For more information on EPICS please go to the EPICS website at <a href="http://www.aps.anl.gov/epics/index.php">http://www.aps.anl.gov/epics/index.php</a>.

Most control and data acquisition systems are set up with fixed addresses assigned by the network administrator. It is also typical to isolate such networks from the internet to prevent unauthorized access, and to allow operation without firewalls which can disrupt communications.

In order for the host computer and the ICI to communicate, they must be within the same subnet. It is typical to limit a local network to 256 addresses by setting the IP4 subnet mask to 255.255.255.0. Then the ICI and the host must have the first three bytes of their addresses common and must differ in the last byte. For example, the host could be 192.168.100.11 and the I128 at 192.168.100.20. The last byte must also not conflict with any other devices on the same subnet. Addresses with last byte 0 and 255 are reserved for special functions in TCP/IP. See the section on "File Setups" for information on changing the IP address of the unit.

#### 9.1.2 Process variables

The ACI supports a series of process variable (PVs) that can be used to exchange information with the ACI over the EPICS interface. Each process variable can be address by using the assigned PV name as needed. In the unlikely case that more than one ACI is used on the system, then the PV name must be preceded by the ACI IP address and a colon in order to make the address unique.

For example, to address the room select command 0, the PV name is /aci/gpio/room\_select\_command\_0. If the IP address of the ACI is 192.168.100.20, then the proper full name of the PV would be

192.168.100.20:/aci/gpio/room\_select\_command\_0

Below is a list of all PV names:

| PV Name                      | Description        | Readonly | Туре |
|------------------------------|--------------------|----------|------|
| /aci/faults/2                | 24V beamstop fault | TRUE     | bool |
| /aci/faults/1                | 24V relay fault    | TRUE     | bool |
| /aci/gpio/beam_enable_room_0 | Beam enable room 0 | TRUE     | bool |
| /aci/gpio/beam_enable_room_1 | Beam enable room 1 | TRUE     | bool |
| /aci/gpio/beam_enable_room_2 | Beam enable room 2 | TRUE     | bool |
| /aci/gpio/beam_enable_room_3 | Beam enable room 3 | TRUE     | bool |
| /aci/gpio/beam_enabled       | Beam enabled       | TRUE     | bool |
| /aci/gpio/beam_energy_freq   | Beam energy freq   | TRUE     | bool |
| /aci/gpio/beam_ok            | Beam ok            | TRUE     | bool |

| /aci/switches/3                                  | Beam ready bypass (SW2)        | TRUE  | bool  |
|--------------------------------------------------|--------------------------------|-------|-------|
| /aci/beam_stop_pos/1                             | Beam stop position IN 0        | TRUE  | bool  |
| /aci/beam_stop_pos/3                             | Beam stop position IN 1        | TRUE  | bool  |
| /aci/beam_stop_pos/5                             | Beam stop position IN 2        | TRUE  | bool  |
| /aci/beam_stop_pos/7                             | Beam stop position IN 3        | TRUE  | bool  |
| /aci/beam_stop_pos/2                             | Beam stop position OUT 0       | TRUE  | bool  |
| /aci/beam_stop_pos/4                             | Beam stop position OUT 1       | TRUE  | bool  |
| /aci/beam_stop_pos/6                             | Beam stop position OUT 2       | TRUE  | bool  |
| /aci/beam_stop_pos/8                             | Beam stop position OUT 3       | TRUE  | bool  |
| /aci/beam_stop/1                                 | Beam stop room 0               | TRUE  | bool  |
| /aci/beam_stop/2                                 | Beam stop room 1               | TRUE  | bool  |
| /aci/beam_stop/3                                 | Beam stop room 2               | TRUE  | bool  |
| /aci/beam_stop/4                                 | Beam stop room 3               | TRUE  | bool  |
| /aci/faults/5                                    | Bottom connect fault           | TRUE  | bool  |
| /aci/faults/7                                    | Hard interlock fault           | TRUE  | bool  |
| /aci/switches/2                                  | I monitor 0-20mA (SW7)         | TRUE  | bool  |
| /aci/switches/4                                  | Internal room select (SW3)     | TRUE  | bool  |
| /aci/gpio/<br>internal_room_select_command_<br>0 | Internal room select command 0 | TRUE  | bool  |
| /aci/gpio/<br>internal_room_select_command_<br>1 | Internal room select command 1 | TRUE  | bool  |
| /aci/faults/6                                    | K8 relay ok                    | TRUE  | bool  |
| /aci/switches/1                                  | Q monitor 0-20mA (SW6)         | TRUE  | bool  |
| /aci/gpio/reserved_input                         | Reserved input                 | TRUE  | bool  |
| /aci/gpio/reserved_output                        | Reserved output                | TRUE  | bool  |
| /aci/room                                        | Room                           | TRUE  | int32 |
| /aci/gpio/<br>room_select_command_0              | Room select command 0          | FALSE | bool  |
| /aci/gpio/<br>room_select_command_1              | Room select command 1          | FALSE | bool  |
|                                                  |                                |       |       |

| /aci/gpio/room_select_read_0 | Room select read 0   | TRUE | bool |
|------------------------------|----------------------|------|------|
| /aci/gpio/room_select_read_1 | Room select read 1   | TRUE | bool |
| /aci/faults/8                | Soft interlock fault | TRUE | bool |
| /aci/faults/4                | Top connect fault    | TRUE | bool |

# 9.2 Scan/Dose Message Interface

A fiber optic message interface is maintained between the ACI and each Scan/Dose room instance using an M40 device interface per room. The signals are documented below for reference.

| Pin | M40        | DIO                 | DI1                 | DI2                 | DI3                 |
|-----|------------|---------------------|---------------------|---------------------|---------------------|
| 1   | ADC7_BUFIN | NC                  | NC                  | NC                  | NC                  |
| 2   | ADC5_BUFIN | NC                  | NC                  | NC                  | NC                  |
| 3   | ADC3_BUFIN | NC                  | NC                  | NC                  | NC                  |
| 4   | ADC1_BUFIN | Current<br>Readback | Current<br>Readback | Current<br>Readback | Current<br>Readback |
| 5   | Ground     | Ground              | Ground              | Ground              | Ground              |
| 6   | Ground     | Ground              | Ground              | Ground              | Ground              |
| 7   | Ground     | Ground              | Ground              | Ground              | Ground              |
| 8   | Ground     | Ground              | Ground              | Ground              | Ground              |
| 9   | Ground     | Ground              | Ground              | Ground              | Ground              |
| 10  | Ground     | Ground              | Ground              | Ground              | Ground              |
| 11  | Ground     | Ground              | Ground              | Ground              | Ground              |
| 12  | DACG_OUT   | NC                  | NC                  | NC                  | NC                  |
| 13  | DACE_OUT   | NC                  | NC                  | NC                  | NC                  |
| 14  | DACC_OUT   | NC                  | NC                  | NC                  | NC                  |
| 15  | DACA_OUT   | I_CmdRoom0          | I_CmdRoom1          | I_CmdRoom2          | I_CmdRoom3          |
| 16  | Ground     | Ground              | Ground              | Ground              | Ground              |
| 17  | Ground     | Ground              | Ground              | Ground              | Ground              |
| 18  | ADC4_BUFIN | ICmdReadback        | ICmdReadback        | ICmdReadback        | ICmdReadback        |
| 19  | ADC2_BUFIN | ChargeRemainin<br>g | ChargeRemaining     | ChargeRemainin<br>g | ChargeRemaini<br>ng |
| 20  | DIG_IN2    | BeamOK              | BeamOK              | BeamOK              | BeamOK              |

| Pin | M40       | DIO                    | DI1                    | DI2                    | DI3                    |
|-----|-----------|------------------------|------------------------|------------------------|------------------------|
| 21  | DIG_IN4   | BStopPosRdIn0          | BStopPosRdIn1          | BStopPosRdIn3          | BStopPosRdIn4          |
| 22  | DIG_IN6   | Room0Selected          | Room1Selected          | Room2Selected          | Room3Selected          |
| 23  | DIG_IN8   | HardInterlock<br>Fault | HardInterlock<br>Fault | HardInterlock<br>Fault | HardInterlock<br>Fault |
| 24  | DIG_OUT2  | NC                     | NC                     | NC                     | NC                     |
| 25  | DIG_OUT4  | NC                     | NC                     | NC                     | NC                     |
| 26  | DIG_OUT6  | NC                     | NC                     | NC                     | NC                     |
| 27  | DACH_OUT  | NC                     | NC                     | NC                     | NC                     |
| 28  | DACF_OUT  | NC                     | NC                     | NC                     | NC                     |
| 29  | DACD_OUT  | NC                     | NC                     | NC                     | NC                     |
| 30  | DACB_OUT  | NC                     | NC                     | NC                     | NC                     |
| 31  | Chassis   | Chassis                | Chassis                | Chassis                | Chassis                |
| 32  | 24 Return | 24 Return              | 24 Return              | 24 Return              | 24 Return              |
| 33  | 24V       | 24V_0                  | 24V_1                  | 24V_2                  | 24V_3                  |
| 34  | DIG_IN1   | BeamEnabled            | BeamEnabled            | BeamEnabled            | BeamEnabled            |
| 35  | DIG_IN3   | Frequency              | Frequency              | Frequency              | Frequency              |
| 36  | DIG_IN5   | BStopPosRdOut<br>0     | BStopPosRdOut1         | BStopPosRdOut<br>2     | BStopPosRdOut<br>3     |
| 37  | DIG_IN7   | SoftInterlockFau<br>It | SoftInterlockFault     | SoftInterlockFaul<br>t | SoftInterlockFa<br>ult |
| 38  | DIG_OUT1  | BStopCMDRoom<br>0      | BStopCMDRoom1          | BStopCMDRoom 2         | BStopCMDRoo<br>m3      |
| 39  | DIG_OUT3  | NC                     | NC                     | NC                     | NC                     |
| 40  | DIG_OUT5  | NC                     | NC                     | NC                     | NC                     |
| 41  | DIG_OUT7  | NC                     | NC                     | NC                     | NC                     |
| 42  | DIG_OUT8  | NC                     | NC                     | NC                     | NC                     |
| 43  | DIG_OUT8  | Ground                 | NC                     | NC                     | NC                     |
| 44  | +5VD      | NC                     | NC                     | NC                     | NC                     |

# 10 Connectors

#### 10.1 Rear Panel

The ACI real panel is shown in the diagram below.

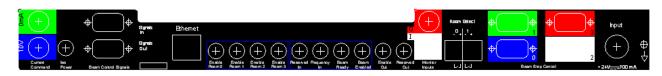

22 ACI rear panel

The connectors are described from left to right.

#### 10.1.1 Current Command, 0-20mA and 10V

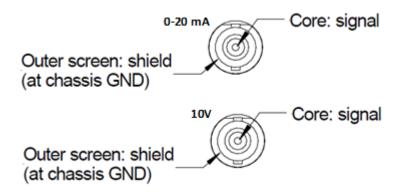

23 Dual- isolated BNC.

#### 10.1.2 ISO Power

One four pin Lemo EXG.0B.304 female. Suitable mating connectors Lemo FGG.0B.304.CLCD52Z (crimp) or FGG.0B.304.CLAD52Z (solder).

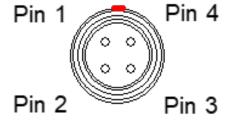

24 (External view on connector / solder side of mating plug)

| 1 | + 15V ISO                       |
|---|---------------------------------|
| 2 | • 15V ISO                       |
| 3 | Common                          |
| 4 | Power OK Opto Out (no resistor) |

#### 10.1.3 Beam Control Signals

One D-Sub 9 pin female and one D-Sub male.

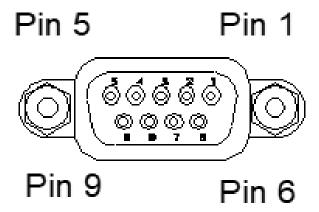

25 (External view on connector / solder side of mating plug)

| 1 | Beam enable         | 6 | Current command     |
|---|---------------------|---|---------------------|
| 2 | Digital ground      | 7 | Hard interlock +24V |
| 3 | Soft interlock +24V | 8 | 24 V return         |
| 4 | Room select bit 0   | 9 | Digital ground      |
| 5 | Room select bit 1   |   |                     |

#### 10.1.4 Ethernet

RJ-45 jack. To mate with standard RJ-45 plug.

Auto MDIX facility - cable can be direct or crossover type.

## 10.1.5 Fiber Optic Channels

Six HFBR ST bayonets suitable for 1 mm plastic or 200  $\mu$ m silica fiber. 664 nm (visible red) light. Dark casing = receiver, light casing = transmitter.

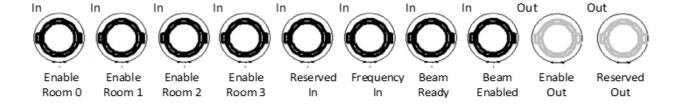

# 10.1.6 Monitor Inputs, Q and I

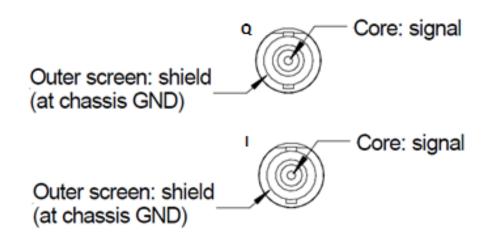

26 Dual isolated right-angle BNC.

#### 10.1.7 Room Select

3.5 mm discrete Weidmuller 1289470000.

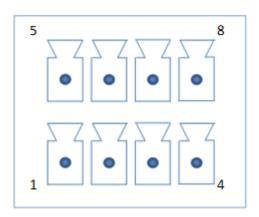

| 1 | Room selected bit 1<br>10K impedance, 5-24VDC | 5 | Room select bit 1 contact closure |
|---|-----------------------------------------------|---|-----------------------------------|
| 2 | Room selected bit 1 return                    | 6 | Bit select bit 1 contact closure  |
| 3 | Room selected bit 2<br>10K impedance, 5-24VDC | 7 | Room select bit 2 contact closure |
| 4 | Room selected bit 2 return                    | 8 | Bit select bit 2 contact closure  |

#### 10.1.8 Beam Stops

Four D-Sub 9 pin female.

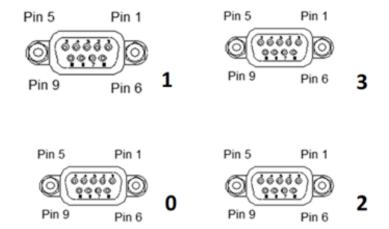

Each beam stop connection has the following signals:

| 1 | Beam stop Insert      | 6 | PS Ground |
|---|-----------------------|---|-----------|
| 2 | Limit Switch (BS In)  | 7 | PS Ground |
| 3 | Limit Switch (BS Out) | 8 | PS Ground |
| 4 | NC                    | 9 | NC        |
| 5 | NC                    |   |           |

#### 10.1.9 Power Input, 24 VDC

Two-pin Redel <u>PXG.M0.2GG.NG</u><sup>1</sup> female. To mate with Redel PAG.M0.2 type or PFG.M0.2 type free plugs. Suitably terminated 24 V power supplies and leads are available from Pyramid Technical Consultants, Inc.

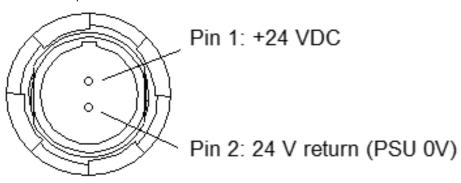

#### **10.1.10 Ground lug**

M4 threaded stud. To mate with M4 ring lug.

#### 10.2 Front Panel

The ACI front panel is shown in the diagram below.

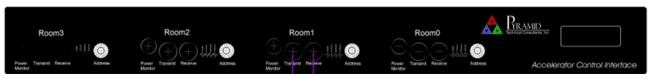

27 ACI front panel

The connectors are described from left to right.

#### 10.2.1 Room Monitor

Each room has a fiber message interface to the Scan/Dose system using an M40 device interface.

# Room 3

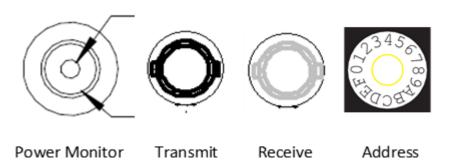

Two HFBR ST bayonets suitable for 1 mm plastic or 200  $\mu$ m silica fiber. 640 nm (visible red) light. Dark casing = receiver, light casing = transmitter.

The power monitor should not be used for 24 V power input. Power is supplied to the M40 devices by internal ACI connections.

# 11 Troubleshooting Guide

| Symptom                                                        | Possible Cause                                                    | Confirmation                                                                                                    | Solution                                                            |
|----------------------------------------------------------------|-------------------------------------------------------------------|----------------------------------------------------------------------------------------------------|---------------------------------------------------------------------|
|                                                                | Damage to ACI.                                                    |                                                                                                    | Contact Pyramid<br>Technical<br>Consultants, Inc.                   |
| Device will not boot or communicate as seen                    | Failed firmware update.                                           |                                                                                                    | Contact Pyramid<br>Technical<br>Consultants, Inc.                   |
| on the OLED display.                                           | Network IP addresses<br>between ACI and<br>client not compatible. | Check network addresses and IP masks are compatible.                                                                         | Change addresses or configuration as needed.                        |
|                                                                | Duplicate Ethernet address of ACI.                                |                                                                                                    | Change ACI address.                                                 |
| Beam stops can be controlled even if hard interlock is not OK. | K8 safety relay<br>welded shut                                    | Using diagnostic GUI, examine the state of K8. Disconnect the passthrough connector to the ICI and see if the state changes. | Contact Pyramid<br>Technical<br>Consultants, Inc.                   |
|                                                                | Passthrough cable broken or not properly connected.               | Check that the<br>Passthrough Top and<br>Bottom LEDs are lit on the<br>diagnostic GUI. Otherwise<br>check the cable.         | Properly attach or fix the passthrough cable.                       |
| Beam stops cannot be opened                                    | Hard interlock is not OK.                                         | Check that the hard interlock is OK on the diagnostic GUI.                                                                   | Fix condition preventing hard interlock from closing or fix wiring. |
|                                                                | Room is not selected (rooms 1-3 only).                            | Check if the room for the beam stop is selected.                                                                             | Select the room.                                                    |
|                                                                | Broken fiber optic                                                | Check if part is loose on the PCB.                                                                                           | Contact Pyramid<br>Technical<br>Consultants, Inc.                   |
| Accelerator does not respond to beam enable command.           | Passthrough cable broken or not properly connected.               | Check that the Passthrough Top and Bottom LEDs are lit on the diagnostic GUI. Otherwise check the cable.                     | Properly attach or fix the passthrough cable.                       |
|                                                                | Beam Present not<br>TRUE and SW2 is set<br>to require it.         | Check that the Beam<br>Ready signal is properly<br>functioning if it is needed.                                              | Fix the Beam Ready signal or change the setting of SW2.             |

| Accelerator does not respond to beam intensity command.                          | Using the wrong output connector for the signal type in use.          | Check that you are connected properly to the 0-20mA or 10V connector depending upon the output signal needed by the accelerator.            | Switch cable to the correct connector.            |
|----------------------------------------------------------------------------------|-----------------------------------------------------------------------|----------------------------------------------------------------------------------------------------|---------------------------------------------------|
| Accelerator beam enabled command does not match the enable command from the ACI. | Broken fiber optic                                                    | Check if part is loose on<br>the PCB. Flash an LED into<br>the connector and<br>examine the state of the<br>input on the diagnostic<br>GUI. | Contact Pyramid<br>Technical<br>Consultants, Inc. |
|                                                                                  | Accelerator not responding properly.                                  |                                                                                                    | Fix accelerator logic.                            |
| Current monitor readback from the accelerator does not                           | Improper setting of<br>SW6 to match<br>expected signal input<br>type. | Verify signal input type.                                                                                                    | Change the switch setting.                        |
| match the output.                                                                | Accelerator not responding properly.                                  |                                                                                                    | Fix accelerator logic.                            |
| Charge monitor readback from the accelerator does not                            | Improper setting of<br>SW7 to match<br>expected signal input<br>type. | Verify signal input type.                                                                                                    | Change the switch setting.                        |
| match the output.                                                                | Accelerator not responding properly.                                  |                                                                                                    | Fix accelerator logic.                            |
| Room cannot be                                                                   | Improper setting of SW3.                                              | Check that the switch is set to "External".                                                                                                 | Change the switch setting to "External".          |
| selected using the Ethernet command.                                             | Ethernet cable not plugged in.                                        | Check the Ethernet connection using the diagnostic GUI.                                                                                     | Fix Ethernet connection.                          |
| Room cannot be selected using the bits                                           | Improper setting of SW3.                                              | Check that the switch is set to "Internal".                                                                                                 | Change the switch setting to "Internal".          |
| on the input connector.                                                          | Digital levels not properly supplied.                                 | Verify the digital inputs to the ACI.                                                                                                    | Fix input digital levels.                         |

# 12 Maintenance

#### 12.1 User Serviceable Parts

There are no user-serviceable parts inside the ACI.

# 12.2 Cooling Fan Maintenance

If there is buildup of dust in the filter, you should clear this by vacuum cleaning in situ, or by removing the filter element and cleaning it separately with an air jet. Note that detaching the filter element also detaches the fan from the case.

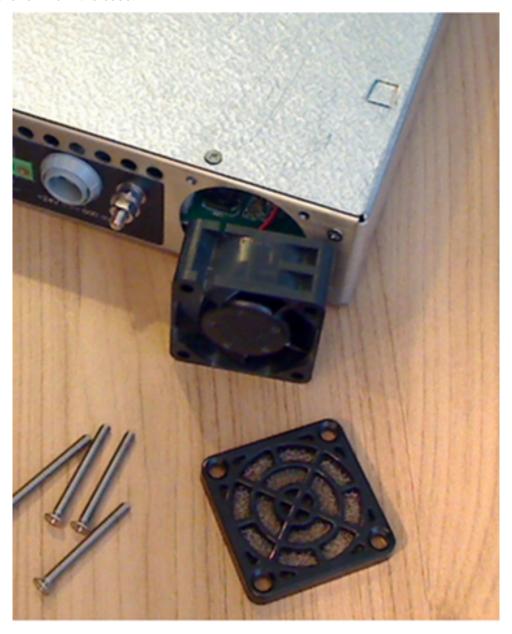

28 Fan filter removal

If the fan fails, it is necessary to open remove the lid of the case to access the power connector. Due to risk of contamination or electrostatic discharge damage, we recommend that you consult Pyramid Technical Consultants, Inc. before attempting this.

To remove the lid of the case, remove four M2.5 cross-head screws from the rear top surface, and slide the cover backwards to disengage from the front panel.

Version: v4 Maintenance: 49

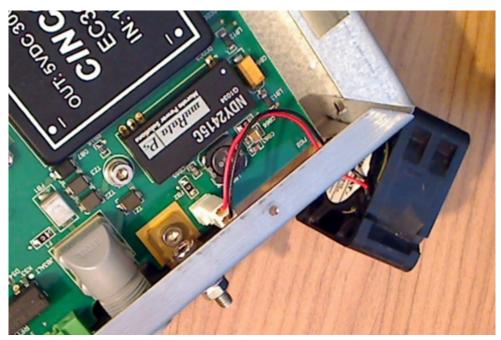

29 Fan power connector example (2 pin Molex)

The ACI is fitted with a 1.1 amp automatically resetting positive temperature coefficient (PTC) fuse in the 24 VDC input. No user intervention is required if the fuse operates due to overcurrent. The fuse will reset when the overcurrent condition ends.

Version: v4 Maintenance: 50

# 13 Returns Procedure and Support

#### 13.1 Returns Procedure

Damaged or faulty units cannot be returned unless a Returns Material Authorization (RMA) number has been issued by Pyramid Technical Consultants, Inc. If you need to return a unit, contact Pyramid Technical Consultants at <a href="mailto:support@ptcusa.com">support@ptcusa.com</a>2, stating

- model
- · serial number
- · nature of fault

An RMA will be issued, including details of which service center to return the unit to.

## 13.2 Support

Manual and software driver updates are available for download from the Pyramid Technical Consultants website at <a href="http://www.ptcusa.com">http://www.ptcusa.com</a>. A secondary site can be found at <a href="http://www.ptcusa.com">http://www.ptcusa.com</a>. Please provide the model number and serial number of your unit, plus relevant details of your application.

# 14 Disposal

We hope that the ACI gives you long and reliable service. The ACI is manufactured to be compliance with the European Union RoHS Directive 2002/95/EC, and as such should not present any health hazard. Nevertheless, when your ACI has reached the end of its working life, you must dispose of it in accordance with local regulations in force. If you are disposing of the product in the European Union, this includes compliance with the Waste Electrical and Electronic Equipment Directive (WEEE) 2002/96/EC. Please contact Pyramid Technical Consultants, Inc. for instructions when you wish to dispose of the device.

Version: v4 Disposal: 52